**Argo Crack Download**

[Download](http://evacdir.com/sheltering/disfavor.QXJnbwQXJ/permethrin/ZG93bmxvYWR8ajFyTkdab05YeDhNVFkxTkRVMU9UY3dNbng4TWpVM05IeDhLRTBwSUhKbFlXUXRZbXh2WnlCYlJtRnpkQ0JIUlU1ZA?grad)

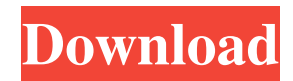

#### **Argo Crack+ Activation Code Free Download**

Argo is a peer-to-peer (P2P) file sharing program that can easily share or download files from a large number of computers on your local network or from the Internet. With Argo, you can share your entire hard drive, upload and download documents or share music and videos, without restrictions. You can access and download files from any computer on your network. All that is required is the Internet and Argo itself. You can have your entire hard drive on your network and use Argo to access, share or download files from any computer on your network, without any limitations. Argo is easy to use, only requiring that you install it on one computer on your network and configure your network settings. The program itself is very intuitive and requires no training. When a file is shared, you can choose which shared folders you want to see on your computer. With Argo you can search for new files and download them immediately, without having to wait for a download manager to download and buffer the file. Argo includes a number of useful features that make it unique: \* Support for most Windows versions, both 32-bit and 64-bit \* There are no limits on file size or on the number of files you can share \* There are no limitations on file types, making Argo compatible with any type of files \* Downloads can be disabled, allowing you to have a fully functional P2P client, without being interrupted every time someone tries to download a large file \* Argo is extremely reliable and uses very little memory, which makes it faster than other P2P clients \* It is easy to use and to configure, requiring only a few clicks There is no exact equivalent for the brand shown above. If you are looking for a program with similar functions and features, you might want to try another software. Recommended Downloads File Transfer Server is an FTP/FTPS client and file transfer server that allows you to browse and transfer files between computers connected to the Internet. File Transfer Server can transfer file in many formats like MIME, ASCII, ISO, ZIP, XAR, TAR, RAR, or BZIP2 compressed file formats. It can also transfer files compressed with the ZIP file format. File Transfer Server is a fast FTP client that supports multiple methods to transfer data to a computer connected to the Internet, and to a computer on the same network, including asynchronously. With FTP File Transfer Server you

#### **Argo PC/Windows (Final 2022)**

Syntax: as(String) as(String,String) as(String,int,int,int,int,String) Input a string as JSON, see above description. Output as type String As(String) as(String,String) As(String,int,int,int,int,String) Output String Type As(String,int,int,int,int,int,String) push parser p(String) p(String,Object) p(String,int,int,int,int) Push Parser p(String) p(String,Object) p(String,int,int,int,int) Push Output as String p(String,int,int,int,int) Pull parser pull(String) pull(String,Object) Pull Parser pull(String) pull(String,Object) Pull Output as String pull(String,int,int,int,int) DOM parser get(String) get(String,String,int,int,int,String) DOM parser get(String,int,int,int,int,String) get(String,int,int,int,int) DOM Output as String get(String,int,int,int,int) DOM Output as Object get(String,int,int,int,int) Returns: Return Types: Type of object Description: Argo Product Key's parser can be used to parse a String into an object. Argo supports any JSON structure. This parser does not do type checking on the parse object. This is why you can use it to parse other types of JSON objects. In case the parsed object has the same type as the object you passed as an argument to as(String), it will print this string in this object. Output Example: Input: { "foo": { "bar": [2,3,4] } } Output: {"foo":{"bar":[2,3,4]}} Key: We added five new keywords; String, int, int, int, int. String is used to declare the type of the JSON input. int is used to declare the type of the JSON output. int is used to declare the length of the 1d6a3396d6

## **Argo Crack PC/Windows**

Argo is a Java library for parsing and formatting JSON. Using the convenience methods of Argo, you can parse and format objects into Json documents or other formats. Argo offers three parse interfaces: a Push Parser, Pull Parser and a DOM Parser. Push Parser and Pull Parser use token streams and parse tokens one by one, whereas the DOM parser uses a tree structure and represents the input document as an Abstract Syntax Tree (AST). A convenience method of Argo is also provided to create objects from Json documents. Argo Sources: [1] [2] [3] [4] A: You can use Santa Clara, CA– This past weekend, top collegiate student-athletes gathered at the Home Depot Center in Carson, California to put on a show. The festivities began Friday evening with the Junior Player of the Year banquet, and concluded with the NCAA Selection Show on Sunday evening. Hundreds of college football fans and media were in attendance for the festivities, making the event an event on par with Super Bowl Sunday. The players' good luck charms were on full display, with both Pete Carroll and Steve Spurrier wearing replica Super Bowl rings on their left hand. It was announced early in the proceedings that Jim Harbaugh will serve as the next head coach of the Michigan Wolverines. That news didn't go over very well with many Alabama fans who did not think Harbaugh was the type of coach they wanted. "We have yet to meet a coach that was better than Nick Saban," said Michigan fan Danielle Isham. "And look what he did for us." Sophomore cornerback A.J. Bouye, meanwhile, is hoping that a future chapter in football history is about to be written. "I'm

### **What's New in the Argo?**

Argo is a viewer for CW, CWSS and QRSS, which is based on the SDR chipset Realtek RTL2832U. This is a USB based radio. It works with Linux. The software works with a modified version of the GNU Radio live SDR software. Argo has two modes of operation: \* An "external" one, where the user can insert audio directly from a microphone \* An "internal" one, where the user is able to insert audio from Argo The user can easily switch between the two modes. Installation instructions: This repository is for the internal mode (no direct audio input). \*\* IMPORTANT NOTE \*\*: The receiver part of Argo is not yet released. \*\* NOTE \*\*: If you are going to use your own sound card or mic, install before Argo. I would not recommend building Argo on a system other than ubuntu, unless you really know what you are doing. You need to have Python and GStreamer installed. The instructions on how to install Python and GStreamer can be found here: \*\* NOTE \*\*: A special version of GStreamer was created for Argo. Make sure you download the correct one. To install: \* Untar the Argo tarball in a directory of your choice. \* run: ./configure make make install export PATH=/usr/local/bin:/usr/local/sbin:\$PATH \* You can now start Argo with: ./argosdr To remove: make uninstall To install the receiver mode (can be used with sound card) follow the instructions here: To compile: ./configure make make install export PATH=/usr/local/bin:/usr/local/sbin:\$PATH \*\* IMPORTANT NOTE \*\*: The receiver part of Argo is not yet released. Features: The main feature of Argo is the ability to control the CW transmitter from a

# **System Requirements For Argo:**

Supported Windows versions: Required OS: Windows 7/8/8.1/10 Internet Connection: Required bandwidth: Recommended bandwidth: Approved antivirus: Approved proxy: Supported Languages: Any language, not just English Additional Notes: No. 10 PCW Games and Computer Wizards brought you this great game. You'll have a hard time putting it down. Like a good saga, you must start at the beginning and build your tower from the bottom.

<https://www.pickupevent.com/wp-content/uploads/2022/06/pineela.pdf>

[https://www.fooos.fun/social/upload/files/2022/06/RcshYOd6tBokLvd5CCo7\\_07\\_e15ec9fda74e8ce8e39073ca8e7add2f\\_file.p](https://www.fooos.fun/social/upload/files/2022/06/RcshYOd6tBokLvd5CCo7_07_e15ec9fda74e8ce8e39073ca8e7add2f_file.pdf) [df](https://www.fooos.fun/social/upload/files/2022/06/RcshYOd6tBokLvd5CCo7_07_e15ec9fda74e8ce8e39073ca8e7add2f_file.pdf)

[https://poetbook.com/upload/files/2022/06/JsFu3tO64syG9DsLBhOy\\_07\\_9879834d5003b2501691169e40ef8ca4\\_file.pdf](https://poetbook.com/upload/files/2022/06/JsFu3tO64syG9DsLBhOy_07_9879834d5003b2501691169e40ef8ca4_file.pdf) <https://fasbest.com/wp-content/uploads/2022/06/markay.pdf>

<http://www.male-blog.com/wp-content/uploads/2022/06/gerasak.pdf>

<https://beautyprosnearme.com/portable-feedreader-crack-keygen-for-lifetime-3264bit/>

<http://barrillos.es/wp-content/uploads/2022/06/amelsigf.pdf>

<http://sehatmudaalami65.com/?p=5134>

<https://www.caribbeanskillsbank.com/wp-content/uploads/2022/06/ferderr.pdf>

<http://gintenkai.org/?p=541>

<https://jobdahanday.com/wp-content/uploads/2022/06/kaileld.pdf>

<https://nisharma.com/wp-content/uploads/2022/06/geepeeyes.pdf>

<https://arabmusk.com/wp-content/uploads/2022/06/blaelsb.pdf>

<http://www.perfectlifestyle.info/webcam-tracker-live-download-2022/>

<https://wanoengineeringsystems.com/able-image-browser-2-0-11-26-for-windows-latest/>

[http://humlog.social/upload/files/2022/06/FyxskvOYXRdLAeZNMPHe\\_07\\_e15ec9fda74e8ce8e39073ca8e7add2f\\_file.pdf](http://humlog.social/upload/files/2022/06/FyxskvOYXRdLAeZNMPHe_07_e15ec9fda74e8ce8e39073ca8e7add2f_file.pdf)

[https://www.zoekplein.be/wp-content/uploads/2022/06/Visual\\_DialogScript.pdf](https://www.zoekplein.be/wp-content/uploads/2022/06/Visual_DialogScript.pdf)

<https://isispharma-kw.com/just-dial-scrapper-crack-product-key-latest-2022/>

<https://maquillajetonos.com/wp-content/uploads/2022/06/kaledel.pdf>

<http://rastadream.com/?p=2471>